# Remote Participation Services at ICANN 43

Filiz Yilmaz

Sr Director, Participation and

Engagement

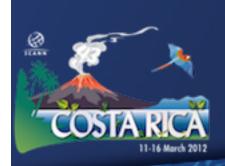

## Overview

Why?

How?

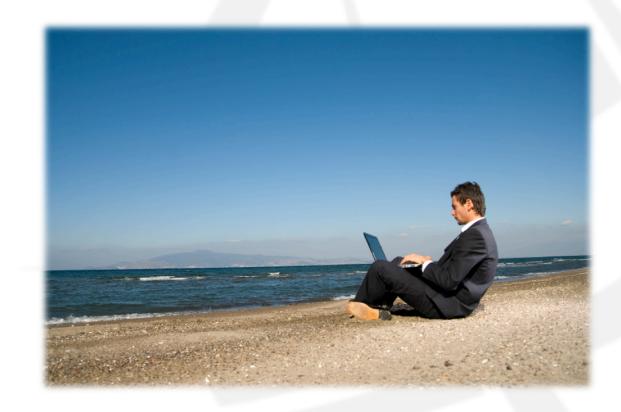

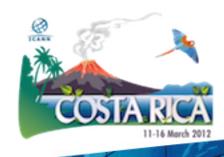

## Why Remote Participation?

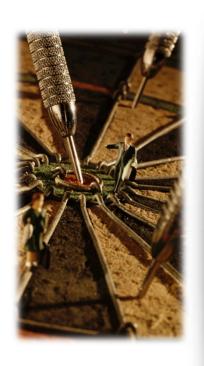

Cost effective
Enables wider inclusion
ICANN commitment
Board and PPC
Staff

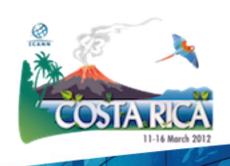

### Goals

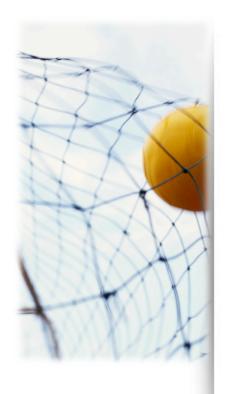

### **Equalize Participation**

Remote and Face-to-face Participants

Maximize access

Low vs High Bandwidth

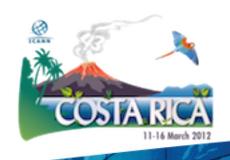

### Low Bandwidth?

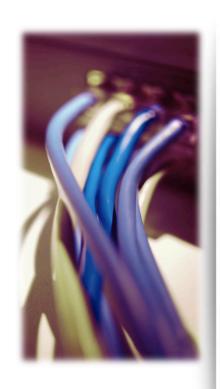

What do you need?

Minimum 128 kb/sec

Web Browser

Internet Explorer

Mozilla Firefox

Safari

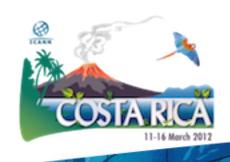

## What do you get?

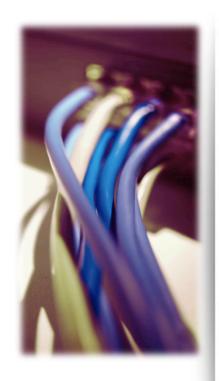

Live and recorded audio streams

Also in multiple languages

Live scribes

**Transcripts** 

Presentations for download

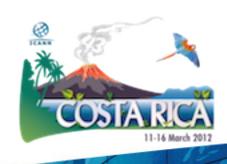

## High Bandwidth

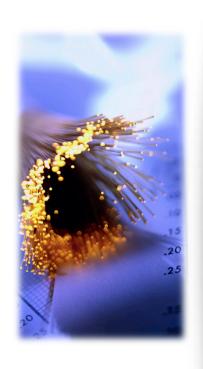

What do you need?

Minimum 512 kb/sec

Flash Player

Web Browser

Internet Explorer

Mozilla Firefox

Safari

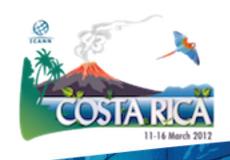

## What do you get?

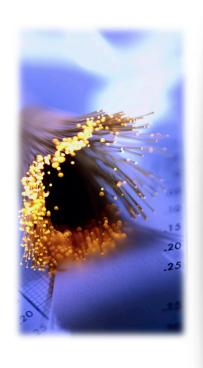

Adobe Connect (AC) view

Video + Audio + Chat

Also available for some mobile devices

Live and recorded Audio Streams

Chat Room and Real-time Presentations

Live scribing where available

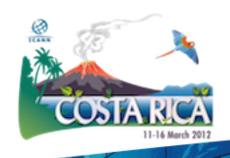

### 1. Check the schedule

### http://dakar42.icann.org/full-schedule

#### ICANN 42 | 23-28 October 2011

Welcome to the web site for ICANN 42 Dakar, where you will find the most up-to-date meeting information. Remember, meeting times and locations may change, so check this site regularly for the latest.

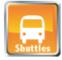

#### Complimentary shuttle service is

provided to all meeting attendees on behalf of the local host. Look for the ICANN sign when you arrive at the airport.

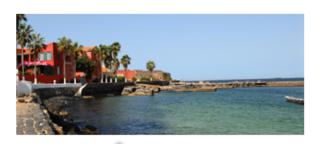

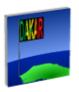

#### **About Dakar**

Discover the enchanting Senegal!

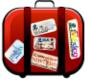

#### **Travel & Visa**

Find out if you need a visa or request an invitation

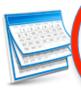

#### **Schedule**

See what's on the agenda for ICANN in Dakar.

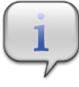

#### **Practical** Information

Climate, Currency, Transportation and more.

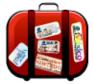

#### Venue 2 Hotels

Book now and take advantage of ICANN group rates.

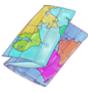

#### Maps

Find your way around the city or locate a meeting room at the venue.

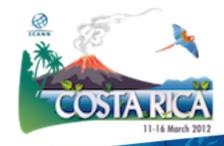

### 2. Check the RP Schedule

### http://dakar42.icann.org/remote-schedule

#### **Remote Participation Schedule**

#### Full Schedule View | Sorted Schedule View

| Date-Time                         | Session                                       | Audiocast                                   | Chat<br>Room                        | Scribe<br>Feed | Audiocast                                   | Virtual Meeting Room                         | Two-Way Audio                                                           | Transcript Provided? |
|-----------------------------------|-----------------------------------------------|---------------------------------------------|-------------------------------------|----------------|---------------------------------------------|----------------------------------------------|-------------------------------------------------------------------------|----------------------|
| 22 Oct 2011<br>- 09:00 -<br>18:00 | VIP Draft Issues Report<br>Coordination [C]   |                                             | This service currently unavailable. |                |                                             |                                              |                                                                         |                      |
| 22 Oct 2011<br>- 09:00 -<br>18:30 | GNSO Working Session                          | English                                     | This service currently unavailable. |                | English                                     | http://icann.adobeconnect.com<br>/dkr42-vert |                                                                         | yes                  |
| 22 Oct 2011<br>- 13:15 -<br>17:15 | WHOIS Policy Review                           | English                                     | This service currently unavailable. |                | English                                     | http://icann.adobeconnect.com<br>/dkr42-b5   |                                                                         | yes                  |
| 22 Oct 2011<br>- 14:00 -<br>18:00 | GAC Plenary Session [C]                       |                                             | This service currently unavailable. |                |                                             |                                              |                                                                         |                      |
| 23 Oct 2011<br>- 07:00 -<br>09:00 | At-Large Dakar Capacity<br>Building Session 1 | English<br>Español<br>Français<br>Português | This service currently unavailable. |                | English<br>Español<br>Français<br>Português | http://icann.adobeconnect.com<br>/dkr42-b1   | US Dial-Out No.   +18005506865<br>Passcode   1638<br>English   Français | yes                  |

### 3. Check session details

#### ICANN Public Forum

Date: Thu, 27 October 2011 - 15:30 - 19:00

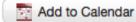

Room: Chapiteau Tent

Session Leader: Filiz Yilmaz | Senior Director, Participation and Engagement

Remote Participation - Low Bandwidth

Audiocast:

English

Remote Participation - High Bandwidth

Audiocast:

English

Virtual Meeting Room

http://icann.adobeconnect.com/dkr42-chapiteau

#### Overview

The public forum is the Community's opportunity to make comments and ask questions on the main topics at each meeting directly to the Board and in front of the rest of the community.

Who should attend? All members of the ICANN Community.

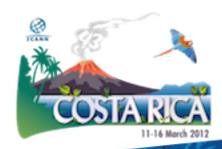

### Use Low Bandwidth Services

### Listen to the Audiocast

#### **ICANN Public Forum**

Date: Thu, 27 October 2011 - 15:30 - 19:00

Add to Calendar

Room: Chapiteau Tent

Session Leader: Filiz Yilmaz | Senior Director, Participation and Engagement

Remote Participation - Low Ban width

Audiocast: English

Remote Participation - High Bandwidth

Audiocast:

English

Virtual Meeting Room

http://icann.adobeconnect.com/dkr42-chapiteau

#### Overview

The public forum is the Community's opportunity to make comments and ask questions on the main topics at each meeting directly to the Board and in front of the rest of the community.

Who should attend? All members of the ICANN Community.

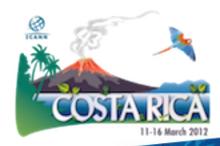

### Use Low Bandwidth Services

Monitor Scribe feed You are connected to event:

#### **IHaveADream**

presence here today, have come to realize that their destiny is tied up with our destiny and their freedom is inextricably bound to our freedom. We cannot walk alone.

And as we walk, we must make the pledge

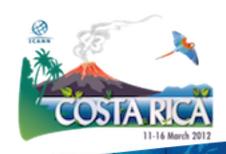

## Use High Bandwidth Services

Adobe Connect (AC)

- A web conferencing tool
- Allows live meetings and presentations
- Allows Chat environment for participants

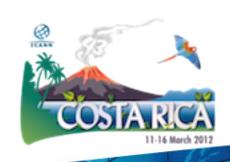

## Use High Bandwidth Services

#### **Test Your Computer**

http://tinyurl.com/ac8test

#### ADOBE CONNECT

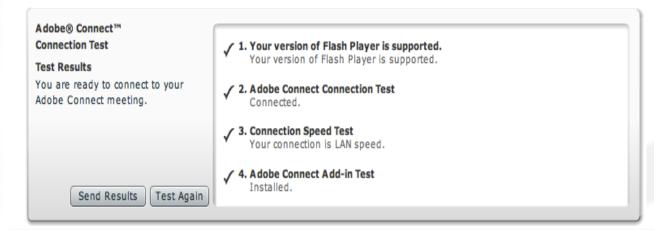

Tip: The fourth step of the **Connection Test** is for the **Acrobat Connect Add-In** which is only required for Meeting Hosts and Presenters. Installing the Add-In is not required, but doing so enhances your meeting experience.

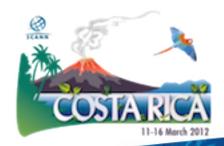

## Join a meeting on Adobe Connect

#### **ICANN Public Forum** Date: Thu, 27 October 2011 - 15:30 - 19:00 Add to Calendar Room: Chapiteau Tent Session Leader: Filiz Yilmaz | Senior Director, Participation and Engagement Remote Participation - Low Bandwidth Audiocast: English arucipation - High Banus udiocast: English Virtual Meeting Room http://icann.adobeconnect.com/dkr42-chapiteau Overvies The public forum is the Community's opportunity to make comments and ask questions

on the main topics at each meeting directly to the Board and in front of the rest of the

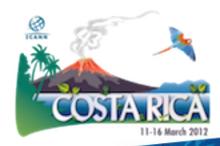

Who should attend? All members of the ICANN Community.

community.

## Join a meeting on Adobe Connect

### ADOBE® CONNECT™

#### **ICANN 40 Public Forum**

Enter as a Guest

Name Filiz Yilmaz

Enter Room

Enter with your login and password

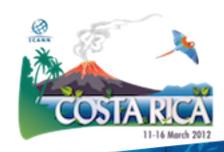

### Adobe Connect Interface

All in one

Chat Video Presentations

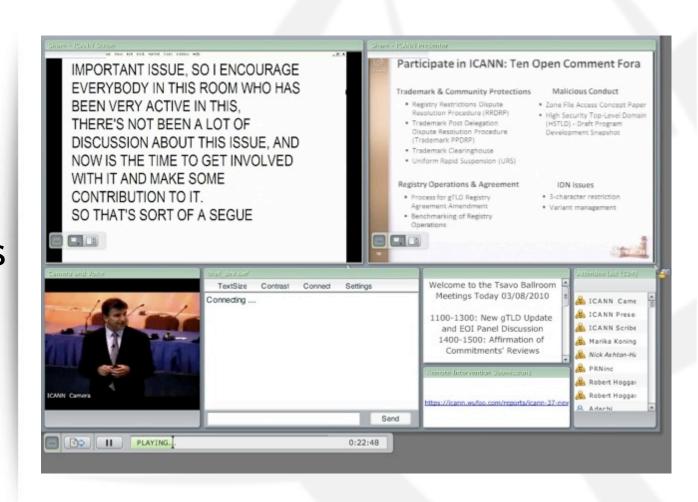

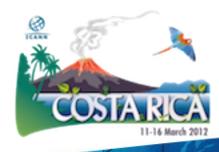

## Forms (for Public Forum)

Submit questions or comments

Linked from session details page

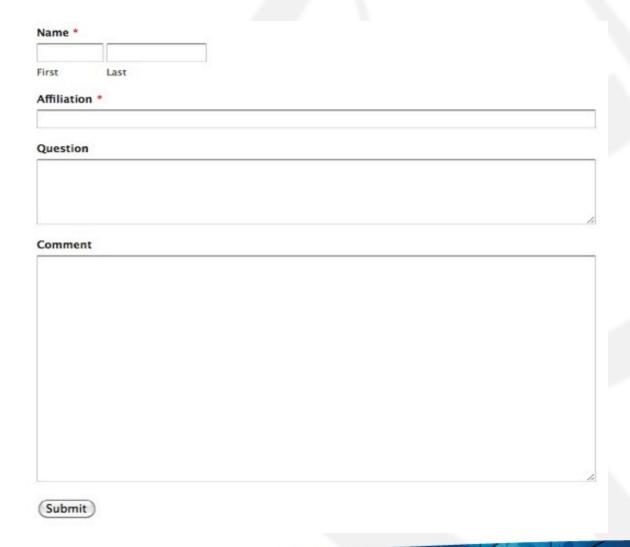

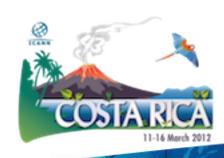

## Remote Participant Checklist

Join via low or high bandwidth services

Interact with the others

Chat room = virtual meeting

Be aware of rules of behaviour

http://www.icann.org/en/accountability/
frameworks-principles/community.htm

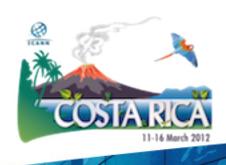

## Questions/Feedback

- Write us at <u>participate@icann.org</u>
- Remote Participation Services and Concepts:

http://meetings.icann.org/remoteparticipation

- Use the chat room
- Online survey after attending sessions:

https://www.surveymonkey.com/s/icann43RP

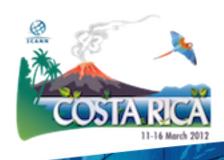

## Post Meeting

Presentations
Audio files
Transcripts

All archived and Accessible on meeting site

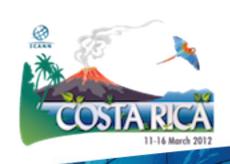

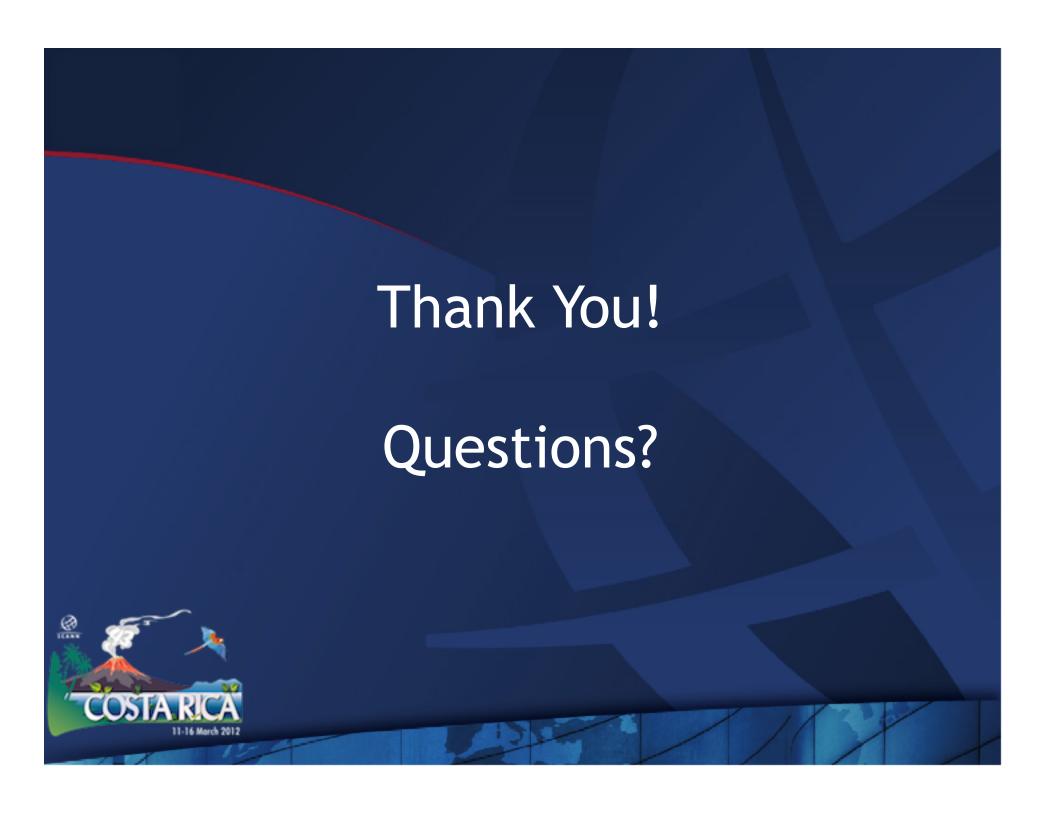